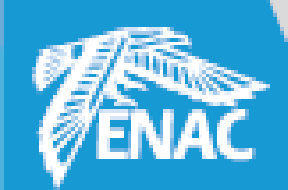

# Utiliser le moteur de recherche Europresse pour trouver des articles de presse

ENAC – Learning Hub

[https://learninghub.enac.fr](https://learninghub.enac.fr/)

bibliotheque@enac.fr

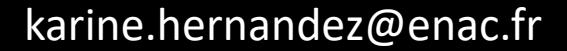

The French civil Aviation University

www.enac.i

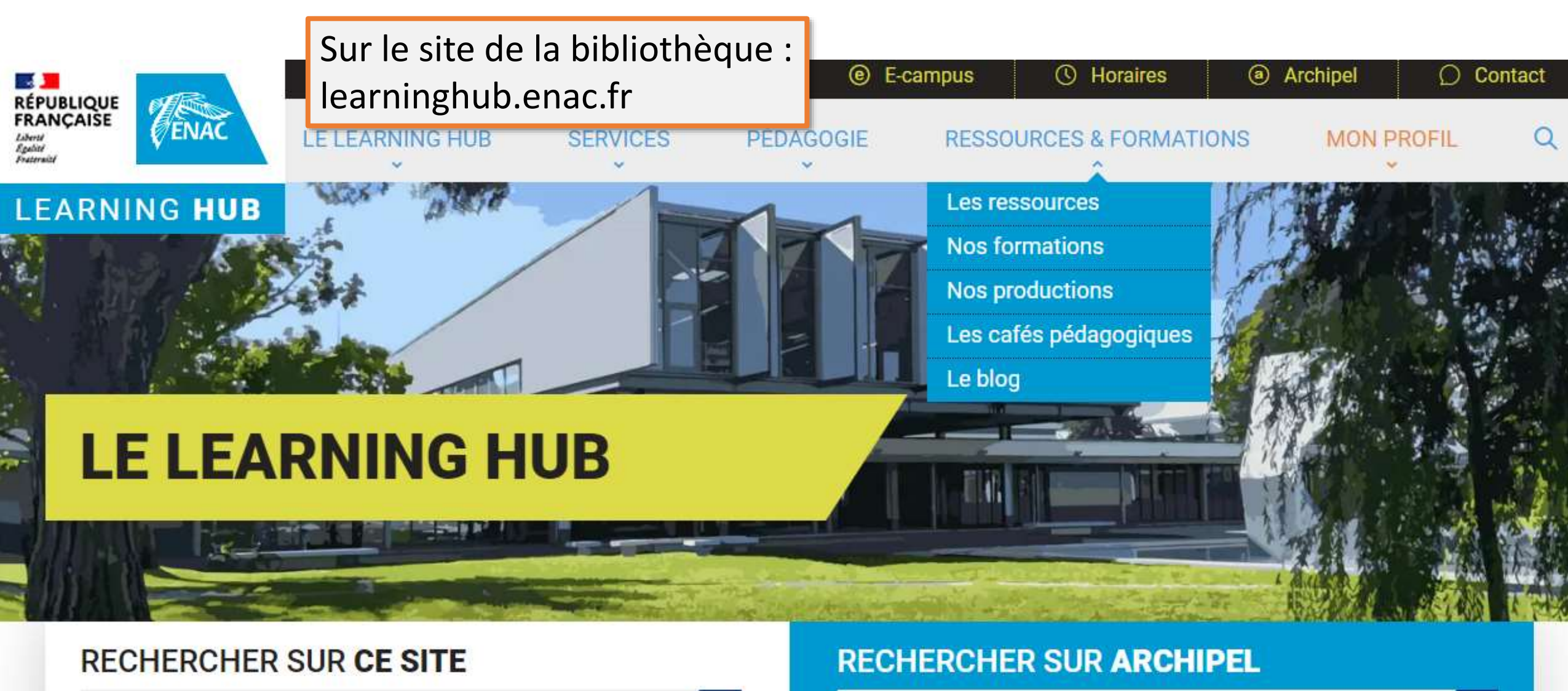

Tutoriels, vidéos, articles, documents...

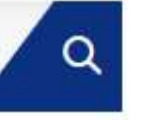

Livres, articles, DVD...

Q

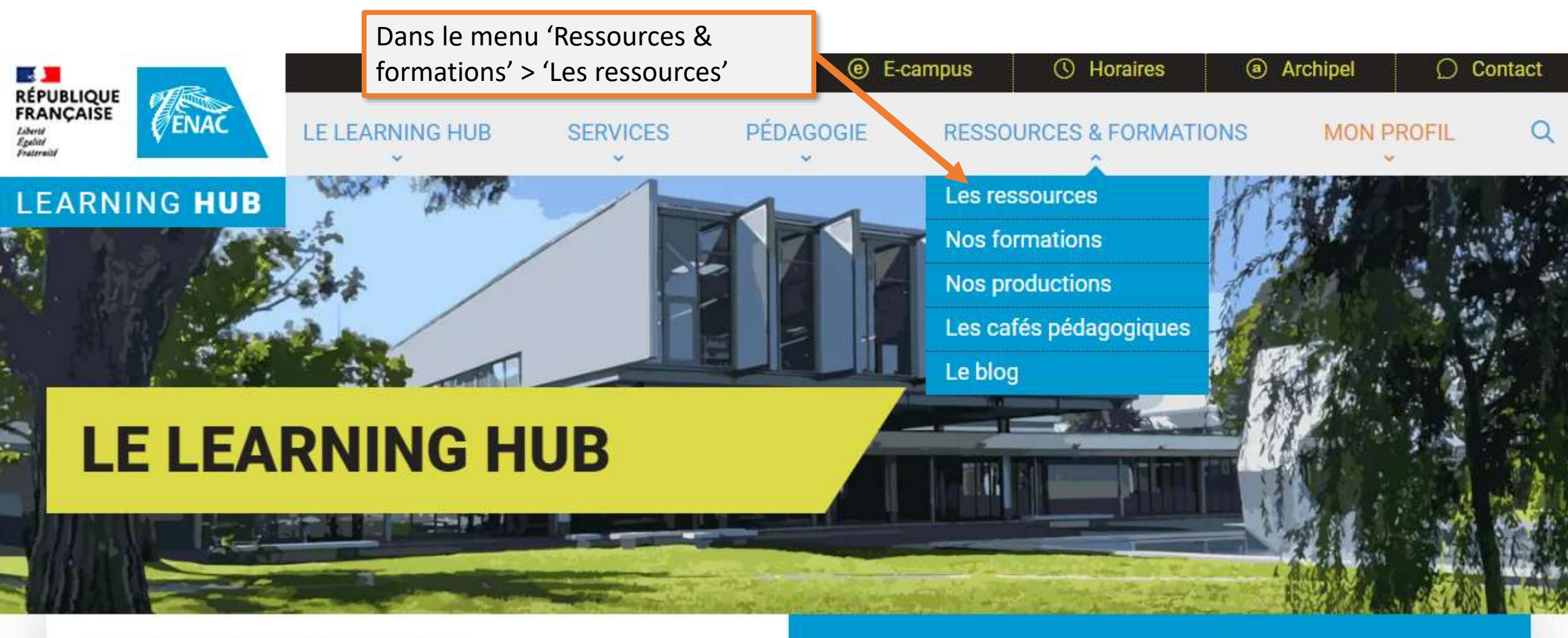

## **RECHERCHER SUR CE SITE**

Tutoriels, vidéos, articles, documents...

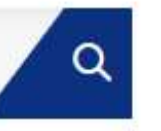

# **RECHERCHER SUR ARCHIPEL**

Q

Livres, articles, DVD...

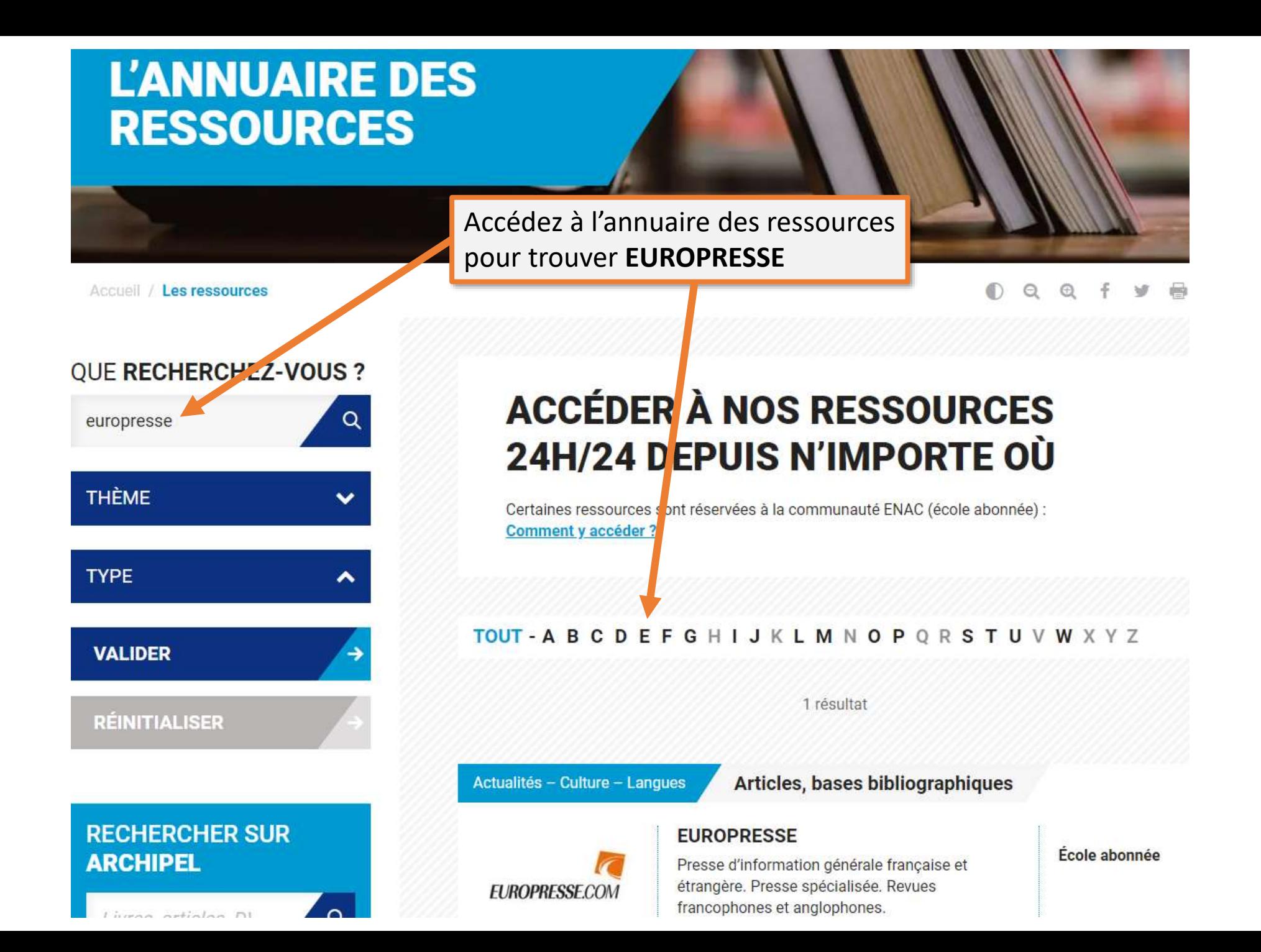

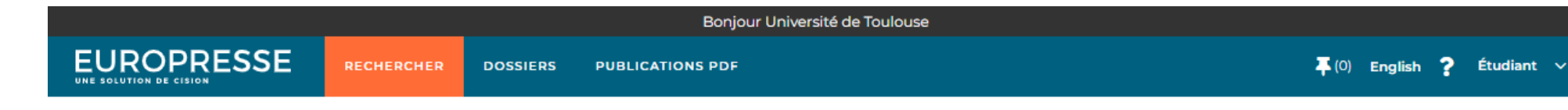

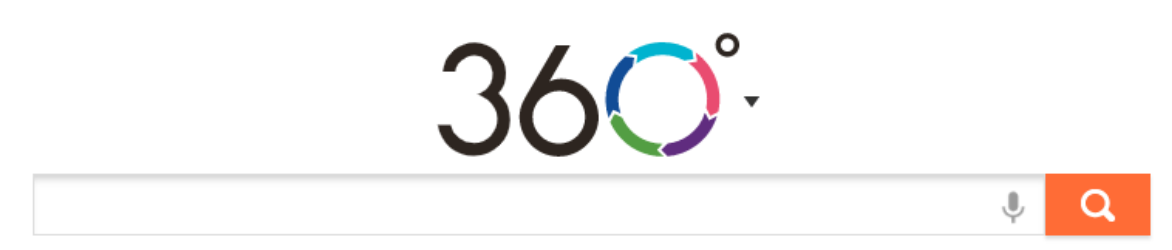

Europresse vous permet de faire une recherche par mots-clés à travers une sélection de journaux. Il vous donne aussi accès au texte de ces articles.

Depuis 30 jours ▼ Tout le contenu ▼ Recherche avancée +

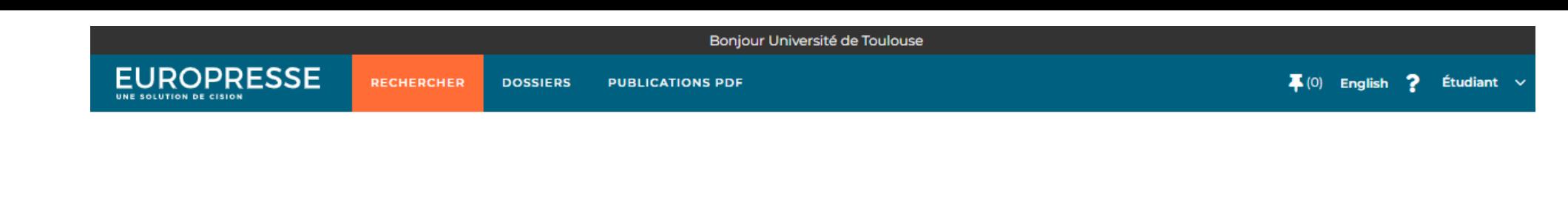

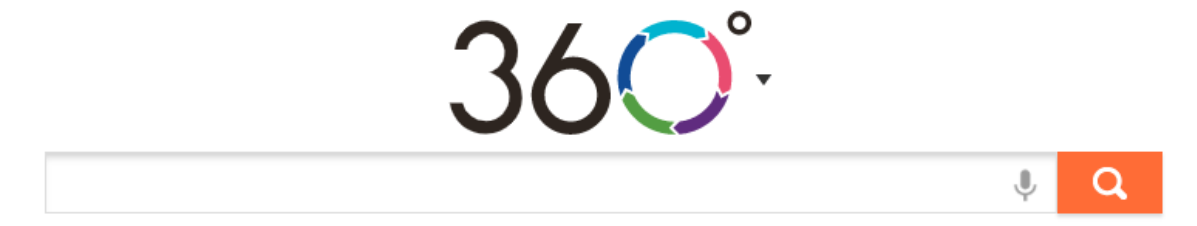

Depuis 30 jours ▼ Tout le contenu ▼ Recherche avancée +

Dans l'exemple qui suit, l'étudiant cherche une définition du terme « flygskam » donnée dans la presse.

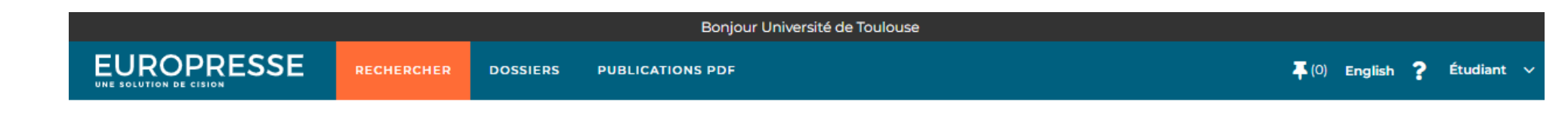

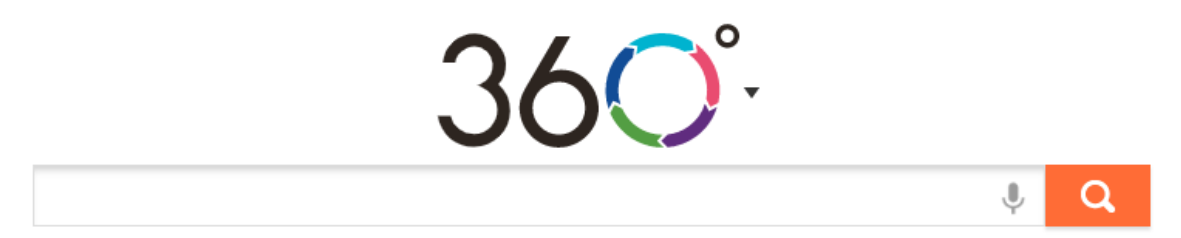

Depuis 30 jours ▼ Tout le contenu ▼ Recherche avancée +

Europresse référence un très grand nombre de journaux. Il est souvent utile de limiter sa recherche à une sélection.

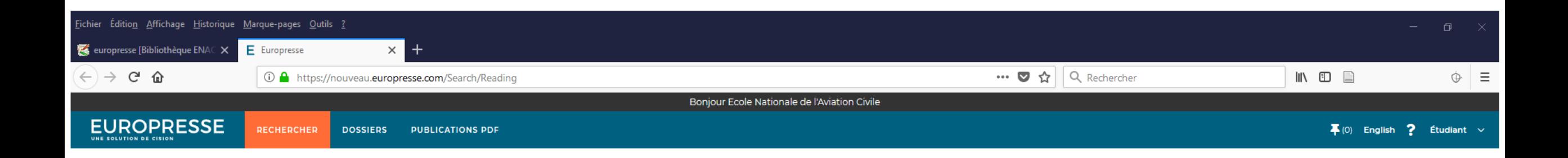

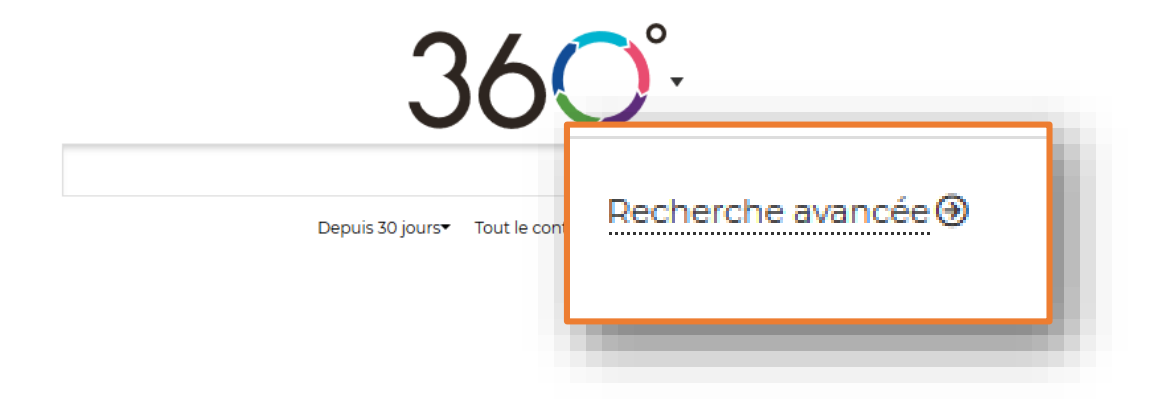

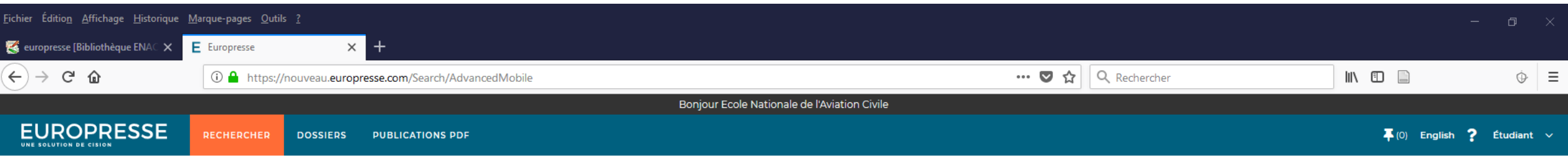

## « Recherche avancée

## Mots clés dans tout le texte

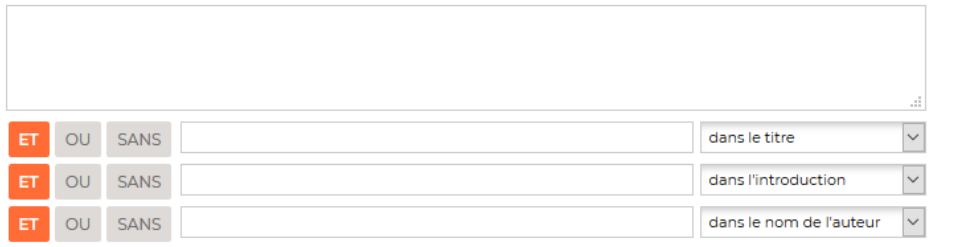

Ajouter une zone de mots clés

#### **Sources**

Sélectionnez vos sources par : ● groupe de sources △ critères de sources △ nom de source

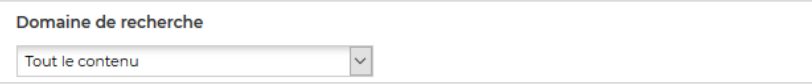

Période

Depuis 30 jours

 $\overline{\phantom{a}}$ 

Q Recherche Recommencer

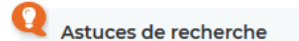

"pomme verte" contient la phrase exacte « pomme verte »

blanc & noir contient à la fois « blanc » et « noir »

rouge | vert contient « rouge » ou « vert » ou les deux

pomme & (verte | rouge) contient « pomme » ainsi que « verte » ou « rouge » ou les deux

bières! "bières blondes"

contient « bières », mais pas « bières blondes »

### voiture \$2 sport

contient « voiture » suivi de « sport » avec un maximum de deux mots d'écart

automobile %2 salon

contient « automobile » et « salon » (peu importe l'ordre) avec un maximum de deux mots d'écart

 $\bullet\hspace{0.1cm} \bullet\hspace{0.1cm}\bullet\hspace{0.1cm}\bullet\hspace{0.1cm}$ 

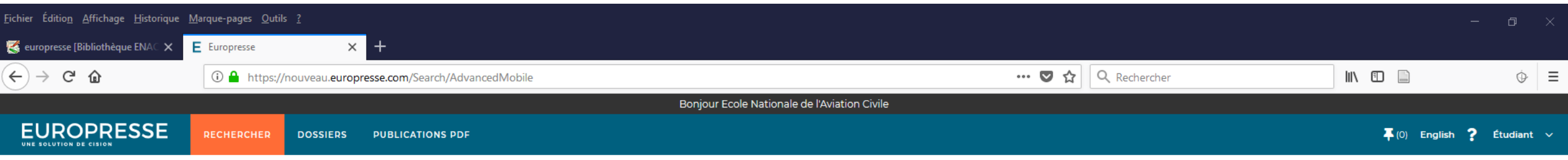

## « Recherche avancée

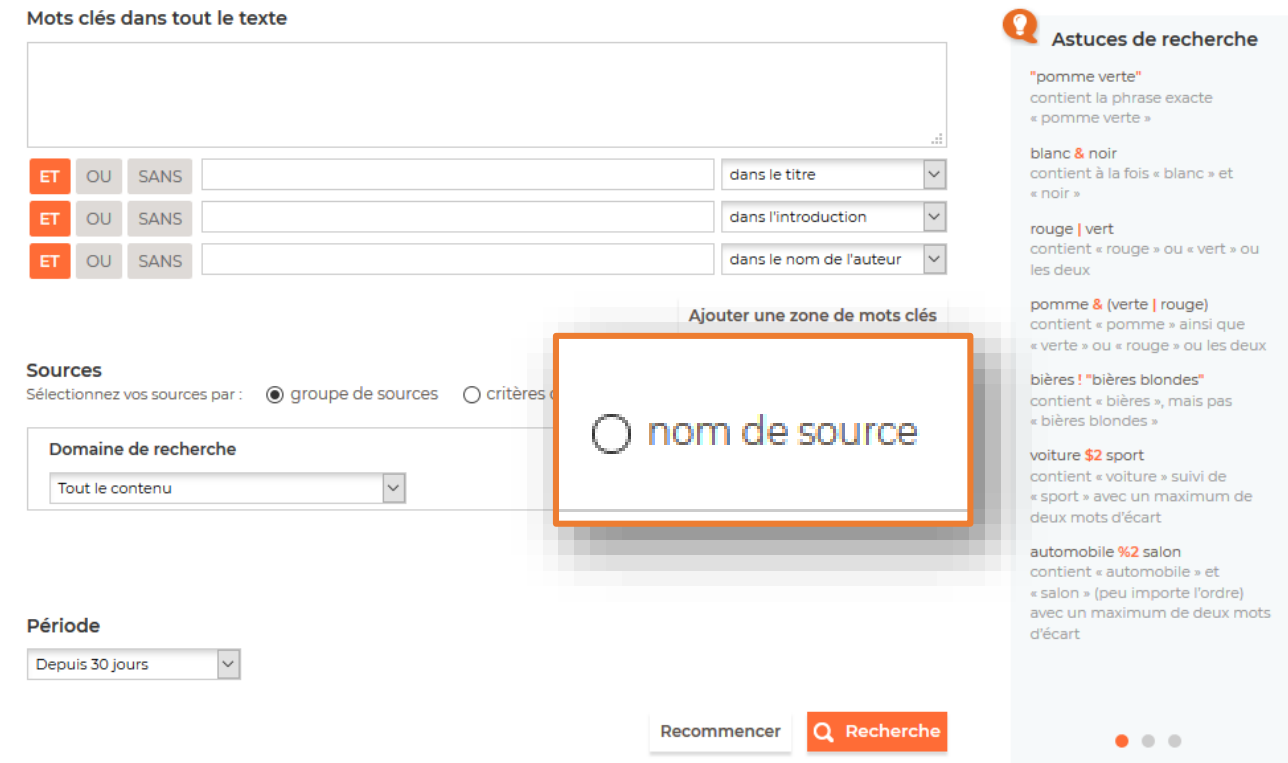

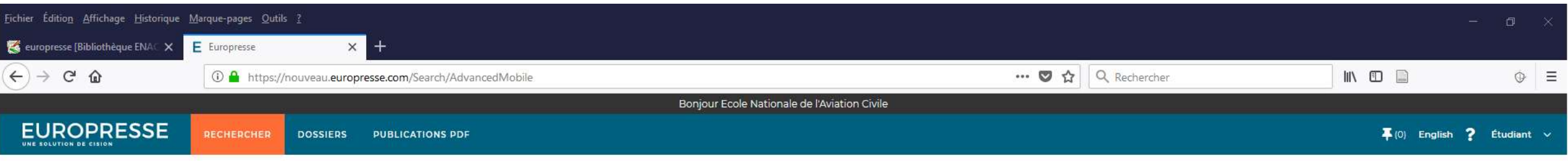

Astuces de recherche

contient à la fois « blanc » et

contient « rouge » ou « vert » ou

"pomme verte" contient la phrase exacte « pomme verte »

blanc & noir

« noir » rouge vert

les deux

« Recherche avancée

## Mots clés dans tout le texte

Une fois l'onglet « nom de source » sélectionné vous pourrez cocher dans la colonne de gauche les titres souhaités.

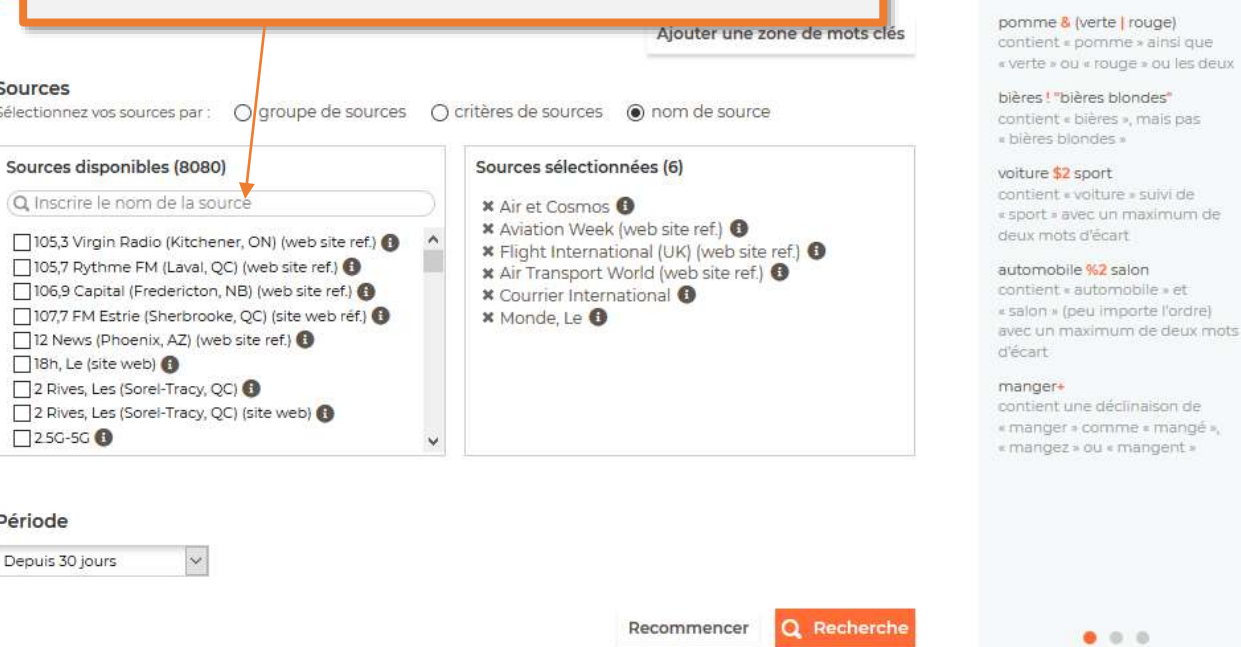

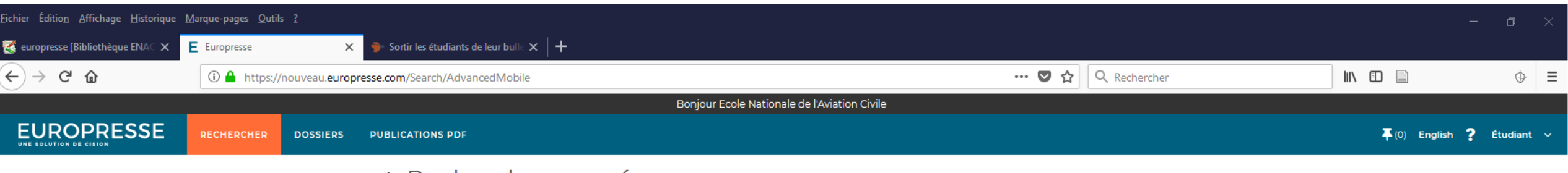

## K Recherche avancée

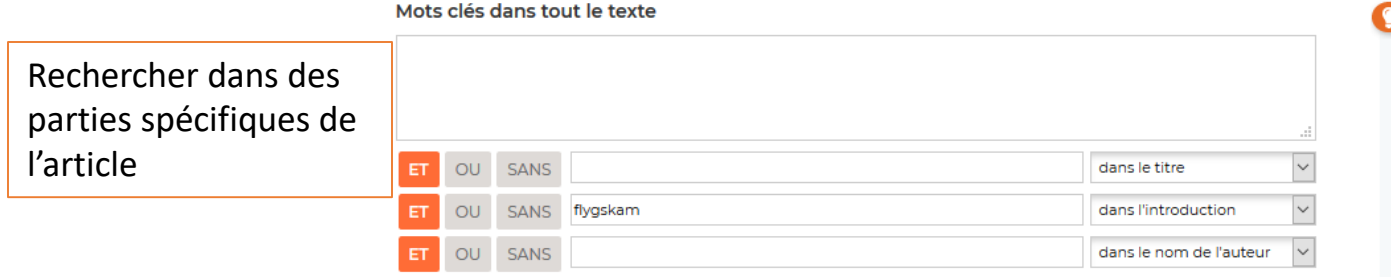

Ajouter une zone de mots clés

Q Recherche

 $\frac{S_0}{S_1}$  Vous avez différentes fonctionnalités pour optimiser vos résultats de recherche en plus de limiter à une sélection de journaux.

Période

Depuis 2 ans

 $\check{~}$ 

Limiter sur une plage de date de publication.

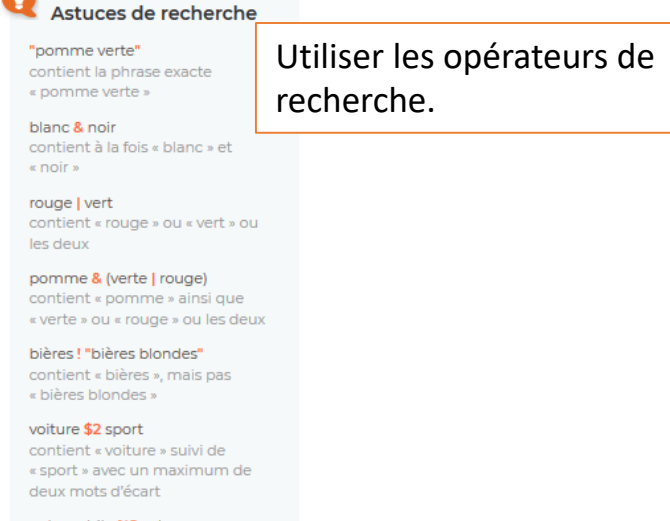

automobile %2 salon contient « automobile » et « salon » (peu importe l'ordre) avec un maximum de deux mots d'écart

 $\bullet\hspace{0.1cm} \bullet\hspace{0.1cm}\bullet\hspace{0.1cm}\bullet\hspace{0.1cm}$ 

Recommencer

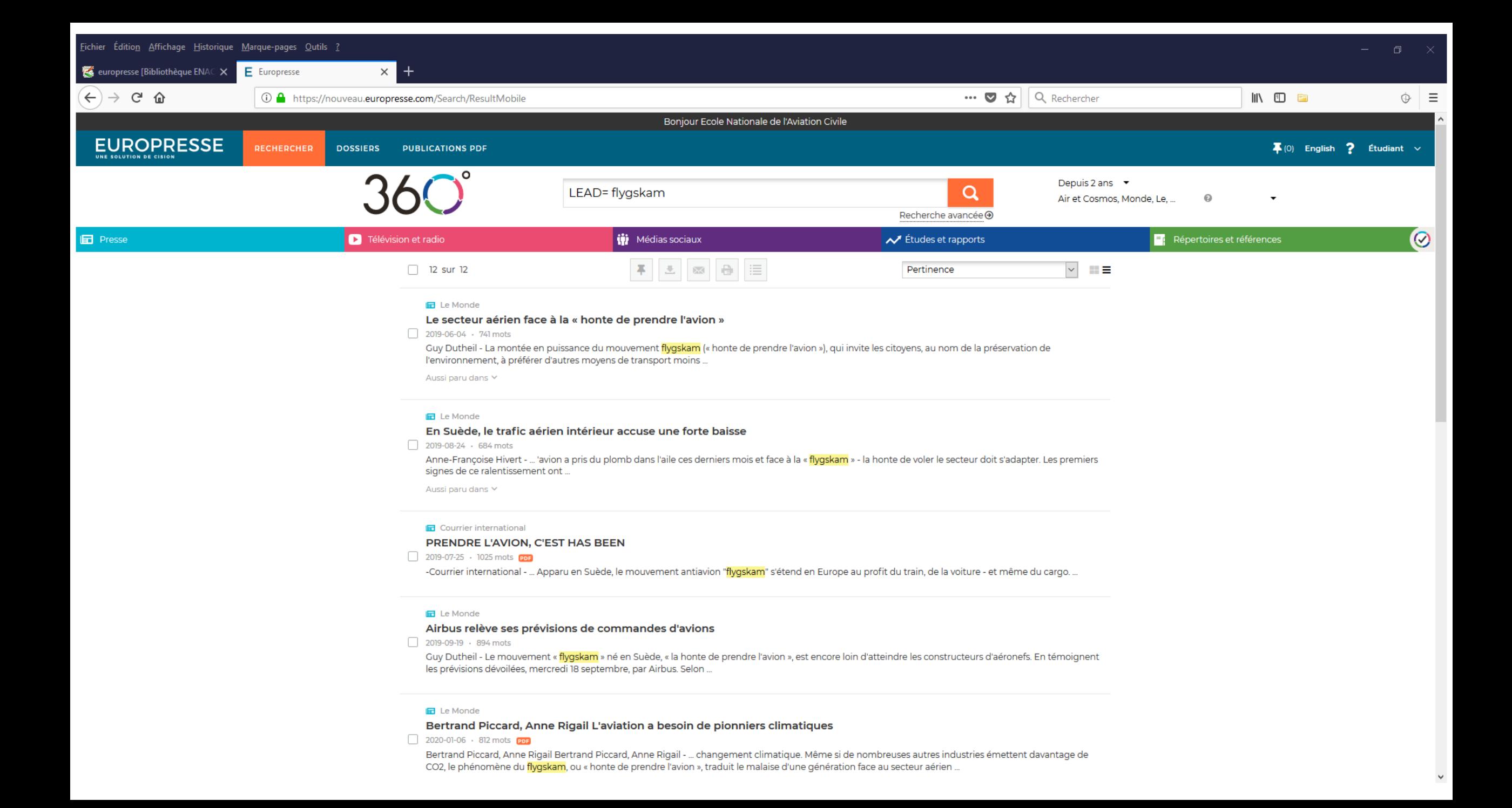

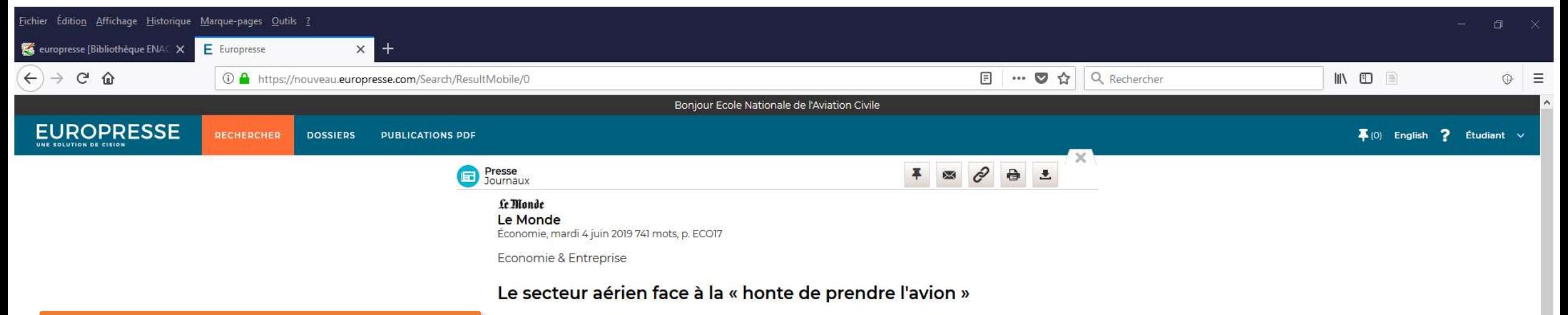

Les compagnies craignent l'instauration de taxes pour lutter contre le réchauffement climatique

**Guy Dutheil** 

L'article est consultable dans son

intégralité.

Séoul - La montée en puïssance du mouvement flygskam (« honte de prendre l'avion »), qui invite les citoyens, au nom de la préservation de l'environnement, à préférer d'autres moyens de transport moins polluants, ne laisse pas les compagnies aériennes insensibles. Le sujet a été abondamment évoqué lors du congrès annuel de l'Association internationale du transport aérien (IATA), qui se tenait du 1er au 3 juin à Séoul, en Corée du Sud.

Le flygskam, né en Suède il y a quelques mois, « nous inquiète », confie Alexandre de Juniac, directeur général de IATA. « Beaucoup de cette aviation bashing est fondé sur une méconnaissance des engagements qu'a pris le secteur », veut croire le patron de l'association des compagnies aériennes. « Les émissions de CO2 sont le problème. Nous pouvons et nous avons pris des initiatives pour les réduire. Et nous devons le faire savoir », plaide-t-il.

En choeur, les compagnies tiennent à rappeler que l'avion compte pour « 2 % à 3 % seulement des émissions de CO2 » dans le monde. Un chiffre contesté par les associations écologistes, à l'instar du Réseau Action Climat France (RACF), qui rassemble, notamment, des ONG impliquées dans la défense de l'environnement. Selon leur calcul, le transport aérien serait « à l'origine de 4,9 % du réchauffement climatique mondial

A Séoul, les compagnies aériennes assurent ne pas avoir attendu les alertes sur le réchauffement climatique pour prendre des mesures. « C'est le premier secteur à avoir pris des engagements forts de façon volontaire, explique Nathalie Simmenauer, directrice du développement durable d'Air France. Dès 2009, nous avons souhaité améliorer l'efficacité énergétique de nos vols en réduisant de 1,5 % par an nos émissions de CO2. » La cadre dirigeante précise que l'aviation s'est aussi engagée à « assurer une croissance neutre en carbone à compter de 2020 . Une démarche complétée par ailleurs par la volonté affirmée de « réduire de 50 % les émissions de carbone en 2050, par rapport à la référence de 2005

#### Combat d'arrière-garde

Et pour cause, dénonce encore RACF : « Au niveau européen, les vols internationaux ont une forte responsabilité avec une augmentation des émissions de CO2 de 110 % entre 1990 et 2008. » Les ONG rappellent qu' « un vol aller-retour Paris-Pékin produit 1 239 kilos d'émissions de CO2 par passager, l'équivalent des émissions d'une famille pour se chauffer pendant un an en France. Ce ne serait pas l'effet flygskam, en fait, qui inquiéterait à court terme les compagnies aériennes. Air France, qui redoute beaucoup plus la concurrence du TGV, n'aurait d'ailleurs remarqué « aucun impact notable.

Certes, ce mouvement aurait des « effets en Suède où l'on a noté une baisse de la demande », relève M. de Juniac. Le gestionnaire d'aéroports suédois Swedavia AB a enregistré pour la première fois depuis dix ans un recul du trafic and the second in the first contract of the second second terms of the second second terms of the second second 

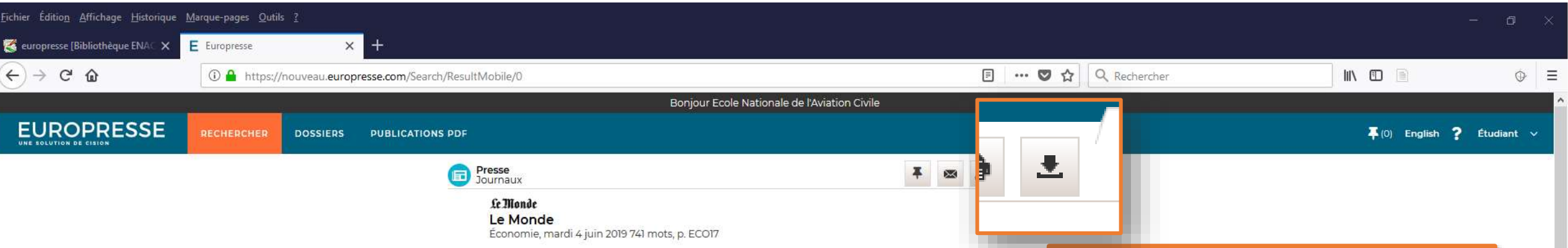

Ou téléchargeable au format PDF

Economie & Entreprise

## Le secteur aérien face à la « honte de prendre l'avion »

Les compagnies craignent l'instauration de taxes pour lutter contre le réchauffement climatique

Guy Dutheil

Séoul - La montée en puissance du mouvement flygskam (« honte de prendre l'avion »), qui invite les citoyens, au nom de la préservation de l'environnement, à préférer d'autres moyens de transport moins polluants, ne laisse pas les compagnies aériennes insensibles. Le sujet a été abondamment évoqué lors du congrès annuel de l'Association internationale du transport aérien (IATA), qui se tenait du 1er au 3 juin à Séoul, en Corée du Sud.

Le flygskam, né en Suède il y a quelques mois, « nous inquiète », confie Alexandre de Juniac, directeur général de IATA. « Beaucoup de cette aviation bashing est fondé sur une méconnaissance des engagements qu'a pris le secteur », veut croire le patron de l'association des compagnies aériennes. « Les émissions de CO2 sont le problème. Nous pouvons et nous avons pris des initiatives pour les réduire. Et nous devons le faire savoir », plaide-t-il.

En choeur, les compagnies tiennent à rappeler que l'avion compte pour « 2 % à 3 % seulement des émissions de CO2 » dans le monde. Un chiffre contesté par les associations écologistes, à l'instar du Réseau Action Climat France (RACF), qui rassemble, notamment, des ONG impliquées dans la défense de l'environnement. Selon leur calcul, le transport aérien serait « à l'origine de 4,9 % du réchauffement climatique mondial

A Séoul, les compagnies aériennes assurent ne pas avoir attendu les alertes sur le réchauffement climatique pour prendre des mesures. « C'est le premier secteur à avoir pris des engagements forts de façon volontaire, explique Nathalie Simmenauer, directrice du développement durable d'Air France. Dès 2009, nous avons souhaité améliorer l'efficacité énergétique de nos vols en réduisant de 1,5 % par an nos émissions de CO2. » La cadre dirigeante précise que l'aviation s'est aussi engagée à « assurer une croissance neutre en carbone à compter de 2020 . Une démarche complétée par ailleurs par la volonté affirmée de « réduire de 50 % les émissions de carbone en 2050, par rapport à la référence de 2005

#### Combat d'arrière-garde

Et pour cause, dénonce encore RACF : « Au niveau européen, les vols internationaux ont une forte responsabilité avec une augmentation des émissions de CO2 de 110 % entre 1990 et 2008. » Les ONG rappellent qu' « un vol aller-retour Paris-Pékin produit 1 239 kilos d'émissions de CO2 par passager, l'équivalent des émissions d'une famille pour se chauffer pendant un an en France. Ce ne serait pas l'effet flygskam, en fait, qui inquiéterait à court terme les compagnies aériennes. Air France, qui redoute beaucoup plus la concurrence du TGV, n'aurait d'ailleurs remarqué « aucun impact notable.

Certes, ce mouvement aurait des « effets en Suède où l'on a noté une baisse de la demande », relève M. de Juniac. Le gestionnaire d'aéroports suédois Swedavia AB a enregistré pour la première fois depuis dix ans un recul du trafic and the second in the second control of the second second terms of the second second second terms of the second 이 아이들은 이 가지 않고 있는 것이 없이 아니 이 아이들을 거야 한다.